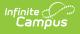

# FRYSC State Report (Kentucky) [.2124 - .2235]

Last Modified on 09/23/2022 9:50 am CDT

You are viewing a previous version of this article. See FRYSC State Report (Kentucky) for the most current information.

#### **Classic Path:** *KY State Reporting > FRYSC State Report*

#### Search Terms: FRYSC State Report

The FRYSC State Report is submitted to the state in the fall and contains a high level summary of FRYSC activities throughout a given district. This report is used by the state to view the overall levels of FRYSC activities.

This article includes the following topics:

#### Report Logic | Generating the FRYSC State Report | Understanding the FRYSC State Report

| Index                            | Search              | KY FRYSC State Report                                                                                                    |
|----------------------------------|---------------------|----------------------------------------------------------------------------------------------------|
| Search Campus Too                | 2                   | The state extract will compile student and group level information at both the state and district level for FRYSC. The State Report will account for<br>aggregate totals for Mode of Intervention, Time Frame and Individual Interventions and Group Programs. The FRYSC State Report will provide<br>for detailed counts by category and program title Group Programs details without participants will appear in the report in red, totals for # of<br>Meetings, Program Hours, # of Volunteers, and # of Volunteer Hours will not be counted in the Group Program Aggregate totals. |
| Ad Hoc Report                    | rting               |                                                                                                    |
| Transcripts                      |                     | Extract Options                                                                                                    |
| User Commun                      | nication            | Date Range 07/01/2016 07/02/2018 Select Calendars All Calendars                                                                                                    |
| Assessment                       |                     | Which calendar(s) would you like to include in the report?                                                                                                    |
| System Admir                     | nistration          | Format PDF  Select FRYSC Center  active year                                                                                                    |
| ► FRAM                           |                     | JEFFERSON COUNTY PUBLIC SCHOOLS                                                                                                    |
| ► Messenger                      |                     | 27501: ADAMS YSC* Iist by year                                                                                                    |
| Surveys                          |                     | 27503: AUBURNDALE FRC 17-18                                                                                                    |
| <ul> <li>KY State Rep</li> </ul> | orting              | 27505: BLAKE FRC 17-18 Ballard High                                                                                                    |
| Calendar F                       | Report              | 27506: BLOOM-HAWTHORNE FRC 17-18 Highland Middle School<br>27507: BRECKINRIDGE/FRANKLIN FRC 17-18 Jefferson County High Sc                                                                                                    |
| Dropout R                        | eport               | 27508: BROWN/CENTRAL FRYSC 17-18 Jefferson County Traditi<br>27509: BYCK FRC 17-18 Lincoln Elementary Perfo                                                                                                    |
| Dual Enrol                       | Iment Cap Summary   | 27510: CANE RUN FRC 17-18 Louisville Metro Youth C                                                                                                    |
|                                  | roup Program Report | 27512: CHENOWETH/JAEGER FRC* 17-18 Seneca High                                                                                                    |
|                                  | ate Report          | 27513: CIRCLE FRC<br>27513: CIRCLE FRC<br>CIRCLeick and SHITT-circk for multiple<br>CIRCLeick and SHITT-circk for multiple<br>17-18 Southern High School<br>17-18 The Brook-KMI<br>17-18 The Brook-KMI<br>17-18 The Brook-KMI                                                                                                    |
| Growth Fa                        | ctor                | All FRYSC Centers 17-18 Valley High School                                                                                                    |
| IDEA Dec                         | 1 Count Extract     | Choose a report Aggregation option 17-18 Waggener High School<br>17-18 Western High School                                                                                                    |
| KEES Rep                         |                     | Combined Totals     17-18 Western Middle                                                                                                    |
| LEAD Extr                        |                     | O By School                                                                                                    |
| LEP Extra                        |                     | Ad Hoc Filter                                                                                                    |
|                                  | Enrollment Count    | Au nuc miter                                                                                                    |
|                                  | tervention Extract  | Generate Extract Submit to Batch                                                                                                    |
| Retention                        |                     | Refresh Show top 50 T tasks submitted between 12/26/2017 and 01/02/2018                                                                                                    |
| SAAR Rep                         |                     | Batch Queue List Queued Time Report Title Status Download                                                                                                    |
|                                  |                     |                                                                                                    |
| Safe Scho                        |                     |                                                                                                    |
|                                  | I Exit Report       |                                                                                                    |
| TEDS Rep                         | oort                |                                                                                                    |
| Testing Ro                       | ster Extract        |                                                                                                    |

Image 1: FRYSC State Report Editor

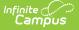

# **Report Logic**

The following report logic is used:

- Only FRYSC Individual Interventions and Group Programs active within the date range entered on the report editor are reported.
- The report includes students with enrollment records marked State Exclude and/or No Show.
- If a Group Program has no end date, the report will assume the end date is June 30th of the same FRYSC school year as the Group Program's Start Date.
- The Date Range on the report editor will default to the following:
  - $\circ~$  Start Date will default to 07/01 of the school year selected in the Campus toolbar.
  - End Date will default to 06/03 of the school year selected in the Campus toolbar or the current date, whichever is earliest.
- **District Edition**: The generated filename is structured as follows:
  - FRYSC\_DistrictNameCo\_YYYY\_State.pdf
    - The District Name is truncated so the word County is truncated to Co and the word Independent is truncated to Ind and any part of the name after the Co or Ind is removed. If a disrict has the word County or Independent, the name is not truncated.
    - YYYY represents the 4-digit end year being reported.
- **State Edition**: The generated file name is structured as FRYSC\_YYYY\_State.pdf where YYYY is the 4-digit end year being reported.

# **Generating the FRYSC State Report**

Kentucky State Edition Users can generate this report for the entire state.

- 1. Enter the **Date Range**. Only FRYSC Individual Interventions and Group Programs active within the date range entered are reported.
- 2. Select the report **Format**. Currently, only the PDF format is available.
- 3. Select the **FRYSC Center(s)** reporting data. Mark the **All FRYSC Centers** checkbox to report data for all FRYSC centers in the district.
- 4. Select the report Aggregation option:
  - Combined Totals All data is combined into one report
  - By School The report is generated once for each School but is presented as a single PDF.
  - **By FRYSC Center** The report is generated once for each FRYSC Center but is presented as a single PDF.
- 5. Filter data by selecting an **Ad Hoc Filter** (optional).
- 6. Select the **Calendar(s)** reporting data. Mark the **All Calendars** checkbox to report data from all calendars in the school year.
- 7. Select how the report will be generated:

| Generate | The report will generate immediately and display in a new window in the |
|----------|-------------------------------------------------------------------------|
| Report   | designated format.                                                      |

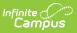

Submit to Batch The report can be scheduled for when it generates and will be sent to the Batch Oueue tool.

# **Understanding the FRYSC State Report**

See the following sections for more information about each part of the FRYSC State Report.

- Header Elements
- Mode of Intervention Data Elements
- Time Frame Data Elements
- Aggregate Totals Data Elements Summary Page Individual Interventions
- Aggregate Totals Data Elements Summary Page Group Programs
- Aggregate Totals Data Elements Detail Page Individual Interventions
- Aggregate Totals Data Elements Detail Page Group Programs

#### **Header Elements**

Kentucky State Generated on 01/08/2013 03:55:43 PM Page 1 of 8 23 schools reported FRYSC State Report 275 JEFFERSON COUNTY PUBLIC SCHOOLS County: JEFFERSON 07/01/2012 - 01/08/2013

Image 2: FRYSC State Report - Header

An alternative header is generated for each FRYSC Center when the report is aggregated by FRYSC Center.

| Data<br>Element    | Description                                                | Туре         | Campus<br>Database | Campus<br>Application                                                                              |
|--------------------|------------------------------------------------------------|--------------|--------------------|----------------------------------------------------------------------------------------------------|
| District<br>Number | The district number of the district reporting information. | Alphanumeric | District.number    | System<br>Administration<br>> Resources<br>> District<br>Information ><br>State District<br>Number |
| District<br>Name   | Name of the district reporting information.                | Alpha        | District.name      | System<br>Administration<br>> Resources<br>> District<br>Information ><br>Name                     |

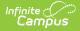

| Data<br>Element | Description                                                                                                    | Туре  | Campus<br>Database | Campus<br>Application                                                            |
|-----------------|----------------------------------------------------------------------------------------------------|-------|--------------------|----------------------------------------------------------------------------------|
| County          | The name of the county associated<br>with the FRYSC data being<br>reported.                                                                                                    | Alpha | District.county    | System<br>Administration<br>> Resources<br>> District<br>Information ><br>County |
| Date<br>Range   | The date range of information<br>being included on the report. This<br>date range is determined by the<br>dates entered in the Date Range<br>field on the report editor.                                                                                                    | Alpha | N/A                | KY State<br>Reporting ><br>FRYSC State<br>Report Report<br>> Date Range          |
| School(s)       | A list of schools from which FRYSC<br>data has been reported.<br>If the report is pulling data from 5<br>or fewer schools, the list of schools<br>will appear in the report header.<br>If the report is pulling data from 6<br>or more schools, the header will<br>display the number of schools<br>being reported and the actual list<br>of schools appears as an appendix<br>page at the end of the report. | Alpha | School.name        | System<br>Administration<br>> Resources<br>> School ><br>Name                    |

#### **Mode of Intervention Data Elements**

| Mode Of Intervention     | Unduplicated<br>Contacts-# Students | Duplicated Student<br>Contacts | Mode Of Intervention | Unduplicated<br>Contacts-# Students | Duplicated Student<br>Contacts |
|--------------------------|-------------------------------------|--------------------------------|----------------------|-------------------------------------|--------------------------------|
| In-Office/School Grounds | 0                                   | 0                              | Letter               | 0                                   | 0                              |
| Telephone                | 0                                   | 0                              | Email/Text           | 0                                   | 0                              |
| Home Vist                | 0                                   | 0                              | Other                | 0                                   | 0                              |
| Home Visit - PAT         | 0                                   | 0                              |                      |                                     |                                |

Image 3: FRYSC State Report - Mode of Intervention Data Elements

| Data Element D | Description | Туре | Campus Database | Campus<br>Application |
|----------------|-------------|------|-----------------|-----------------------|
|----------------|-------------|------|-----------------|-----------------------|

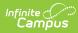

| Data Element                                      | Description                                                                                                    | Туре            | Campus Database                            | Campus<br>Application                                                                                                    |
|---------------------------------------------------|----------------------------------------------------------------------------------------------------|-----------------|--------------------------------------------|----------------------------------------------------------------------------------------------------|
| In-<br>office/School<br>Grounds<br>(Unduplicated) | A count of interventions<br>where the intervention<br>took place in the school<br>office or on school<br>grounds.<br>Logic counts each<br>student who has at least<br>one Intervention where<br>In-office/School Grounds<br>is marked. Each student<br>is only counted once.                                                                                                    | Whole<br>Number | FRYSCStatusKY.<br>mOllnOfficeSchoolGrounds | Student<br>Information<br>> General ><br>FRYSC ><br>Individual<br>Detail ><br>Mode of<br>Intervention<br>> In-<br>Office/School<br>Grounds |
| In-<br>office/School<br>Grounds<br>(Duplicated)   | A count of interventions<br>where the intervention<br>took place in the school<br>office or on school<br>grounds.<br>Logic counts each<br>student who has at least<br>one Intervention where<br>In-office/School Grounds<br>is marked. Each<br>Intervention with the In-<br>office/School Grounds<br>checkbox marked is<br>counted. Students can<br>be counted more than<br>once. | Whole<br>Number | FRYSCStatusKY.<br>mOllnOfficeSchoolGrounds | Student<br>Information<br>> General ><br>FRYSC ><br>Individual<br>Detail ><br>Mode of<br>Intervention<br>> In-<br>Office/School<br>Grounds |
| Telephone<br>(Unduplicated)                       | A count of interventions<br>where the intervention<br>took place over the<br>telephone.<br>Logic counts each<br>student who has at least<br>one Intervention where<br>Telephone is marked.<br>Each student is only<br>counted once.                                                                                                    | Whole<br>Number | FRYSCStatusKY.<br>mOITelephone             | Student<br>Information<br>> General ><br>FRYSC ><br>Individual<br>Detail ><br>Mode of<br>Intervention<br>> Telephone                       |

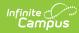

| Data Element                 | Description                                                                                                    | Туре            | Campus Database                | Campus<br>Application                                                                                                 |
|------------------------------|----------------------------------------------------------------------------------------------------|-----------------|--------------------------------|----------------------------------------------------------------------------------------------------|
| Telephone<br>(Duplicated)    | A count of interventions<br>where the intervention<br>took place over the<br>telephone.<br>Logic counts each<br>student who has at least<br>one Intervention where<br>Telephone is marked.<br>Each Intervention with<br>the Telephone checkbox<br>marked is counted.<br>Students can be counted<br>more than once.             | Whole<br>Number | FRYSCStatusKY.<br>mOITelephone | Student<br>Information<br>> General ><br>FRYSC ><br>Individual<br>Detail ><br>Mode of<br>Intervention<br>> Telephone  |
| Home Visit<br>(Unduplicated) | A count of students who<br>have received a home<br>visit as part of a<br>individual intervention.<br>Logic counts each<br>student who has at least<br>one Intervention where<br>Home Visit is marked.<br>Each student is only<br>counted once.                                                                                 | Whole<br>Number | FRYSCStatusKY.<br>mOIHomeVisit | Student<br>Information<br>> General ><br>FRYSC ><br>Individual<br>Detail ><br>Mode of<br>Intervention<br>> Home Visit |
| Home Visit<br>(Duplicated)   | A count of students who<br>have received a home<br>visit as part of a<br>individual intervention.<br>Logic counts each<br>student who has at least<br>one Intervention where<br>Home Visit is marked.<br>Each Intervention with<br>the Home Visit checkbox<br>marked is counted.<br>Students can be counted<br>more than once. | Whole<br>Number | FRYSCStatusKY.<br>mOIHomeVisit | Student<br>Information<br>> General ><br>FRYSC ><br>Individual<br>Detail ><br>Mode of<br>Intervention<br>> Home Visit |

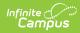

| Data Element                          | Description                                                                                                    | Туре            | Campus Database                   | Campus<br>Application                                                                                                    |
|---------------------------------------|----------------------------------------------------------------------------------------------------|-----------------|-----------------------------------|----------------------------------------------------------------------------------------------------|
| Home Visit -<br>PAT<br>(Unduplicated) | A count of students who<br>have received a home<br>visit with PAT status as<br>part of an individual<br>intervention.<br>Logic counts each<br>student who has at least<br>one Intervention where<br>Home Visit - PAT is<br>marked. Each student is<br>only counted once.                                                                                             | Whole<br>Number | FRYSCStatusKY.<br>mOIHomeVisitPAT | Student<br>Information<br>> General ><br>FRYSC ><br>Individual<br>Detail ><br>Mode of<br>Intervention<br>> Home Visit<br>- PAT |
| Home Visit -<br>PAT<br>(Duplicated)   | A count of students who<br>have received a home<br>visit with PAT status as<br>part of an individual<br>intervention.<br>Logic counts each<br>student who has at least<br>one Intervention where<br>Home Visit - PAT is<br>marked. Each<br>Intervention with the<br>Home Visit - PAT<br>checkbox marked is<br>counted. Students can<br>be counted more than<br>once. | Whole<br>Number | FRYSCStatusKY.<br>mOIHomeVisitPAT | Student<br>Information<br>> General ><br>FRYSC ><br>Individual<br>Detail ><br>Mode of<br>Intervention<br>> Home Visit<br>- PAT |
| Letter<br>(Unduplicated)              | A count of interventions<br>where the intervention<br>involved sending a<br>letter.<br>Logic counts each<br>student who has at least<br>one Intervention where<br>Letter is marked. Each<br>student is only counted<br>once.                                                                                                    | Whole<br>Number | FRYSCStatusKY.<br>mOILetter       | Student<br>Information<br>> General ><br>FRYSC ><br>Individual<br>Detail ><br>Mode of<br>Intervention<br>> Letter              |

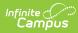

| Data Element                 | Description                                                                                                    | Туре            | Campus Database             | Campus<br>Application                                                                                                 |
|------------------------------|----------------------------------------------------------------------------------------------------|-----------------|-----------------------------|----------------------------------------------------------------------------------------------------|
| Letter<br>(Duplicated)       | A count of interventions<br>where the intervention<br>involved sending a<br>letter.<br>Logic counts each<br>student who has at least<br>one Intervention where<br>Letter is marked. Each<br>Intervention with the<br>Letter checkbox marked<br>is counted. Students can<br>be counted more than<br>once. | Whole<br>Number | FRYSCStatusKY.<br>mOILetter | Student<br>Information<br>> General ><br>FRYSC ><br>Individual<br>Detail ><br>Mode of<br>Intervention<br>> Letter     |
| Email/Text<br>(Unduplicated) | Reports a count of<br>interventions where the<br>Intervention involved<br>sending an email or text.<br>Counts 1 for each<br>student who has at least<br>one Intervention where<br>box is checked. Each<br>student can be counted<br>only once.                                                           | Whole<br>Number | FRYSCStatusKY.<br>mOILetter | Student<br>Information<br>> General ><br>FRYSC ><br>Individual<br>Detail ><br>Mode of<br>Intervention<br>> Email/Text |
| Email/Text<br>(Duplicated)   | Reports a count of<br>interventions where the<br>Intervention involved<br>sending an email or text.<br>Counts 1 for each<br>Individual Intervention<br>where box is checked.                                                                                                    | Whole<br>Number | FRYSCStatusKY.<br>mOILetter | Student<br>Information<br>> General ><br>FRYSC ><br>Individual<br>Detail ><br>Mode of<br>Intervention<br>> Email/Text |
| Other<br>(Unduplicated)      | A count of interventions<br>where the Mode of<br>Intervention was<br>designated as Other.<br>Logic counts each<br>student who has at least<br>one Intervention where<br>Other is marked. Each<br>student is only counted<br>once.                                                                        | Whole<br>Number | FRYSCStatusKY.<br>mOIOther  | Student<br>Information<br>> General ><br>FRYSC ><br>Individual<br>Detail ><br>Mode of<br>Intervention<br>> Other      |

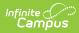

| Data Element          | Description                                                                                                    | Туре            | Campus Database            | Campus<br>Application                                                                                            |
|-----------------------|----------------------------------------------------------------------------------------------------|-----------------|----------------------------|----------------------------------------------------------------------------------------------------|
| Other<br>(Duplicated) | A count of interventions<br>where the Mode of<br>Intervention was<br>designated as Other.<br>Logic counts each<br>student who has at least<br>one Intervention where<br>Other is marked. Each<br>Intervention with the<br>Other checkbox marked<br>is counted. Students can<br>be counted more than<br>once. | Whole<br>Number | FRYSCStatusKY.<br>mOIOther | Student<br>Information<br>> General ><br>FRYSC ><br>Individual<br>Detail ><br>Mode of<br>Intervention<br>> Other |

## **Time Frame Data Elements**

| Time Frame    | Aggregate Totals |
|---------------|------------------|
| Before School | 1                |
| During School | 0                |
| After School  | 0                |
| Intersession  | 0                |
| Weekend       | 0                |
| Holiday       | 0                |
| Winter Break  | 0                |
| Spring Break  | 0                |
| Summer Break  | 0                |

Image 4: FRYSC State Report - Time Frame Data Elements

| Data Element     | Description                                                                                                    | Туре            | Campus Database                   | Campus<br>Application                                                                                                |
|------------------|----------------------------------------------------------------------------------------------------|-----------------|-----------------------------------|----------------------------------------------------------------------------------------------------|
| Before<br>School | A count of group program<br>records where the Before<br>School time frame is specified.<br>Logic counts 1 for each group<br>program where Before School<br>is marked. A student may<br>count more than once if they<br>have more than one record<br>with the Before School<br>checkbox marked. | Whole<br>Number | FRYSCGroupProgramKY.<br>TimeFrame | Student<br>Information<br>> General<br>> FRYSC ><br>Group<br>Program<br>Detail ><br>Time Frame<br>> Before<br>School |

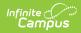

| Data Element     | Description                                                                                                    | Туре                                    | Campus Database                   | Campus                                                                                                    |
|------------------|----------------------------------------------------------------------------------------------------|-----------------------------------------|-----------------------------------|----------------------------------------------------------------------------------------------------|
|                  |                                                                                                    | .,,,,,,,,,,,,,,,,,,,,,,,,,,,,,,,,,,,,,, |                                   | Application                                                                                                    |
| During<br>School | A count of group program<br>records where the During<br>School time frame is specified.<br>Logic counts 1 for each group<br>program where During School<br>is marked. A student may<br>count more than once if they<br>have more than one record<br>with the During School<br>checkbox marked. | Whole<br>Number                         | FRYSCGroupProgramKY.<br>TimeFrame | Student<br>Information<br>> General<br>> FRYSC ><br>Group<br>Program<br>Detail ><br>Time Frame<br>> During<br>School |
| After School     | A count of group program<br>records where the After School<br>time frame is specified.<br>Logic counts 1 for each group<br>program where After School is<br>marked. A student may count<br>more than once if they have<br>more than one record with the<br>After School checkbox marked.       | Whole<br>Number                         | FRYSCGroupProgramKY.<br>TimeFrame | Student<br>Information<br>> General<br>> FRYSC ><br>Group<br>Program<br>Detail ><br>Time Frame<br>> After<br>School  |
| Intersession     | A count of group program<br>records where the Intersession<br>time frame is specified.<br>Logic counts 1 for each group<br>program where Intersession is<br>marked. A student may count<br>more than once if they have<br>more than one record with the<br>Intersession checkbox marked.       | Whole<br>Number                         | FRYSCGroupProgramKY.<br>TimeFrame | Student<br>Information<br>> General<br>> FRYSC ><br>Group<br>Program<br>Detail ><br>Time Frame<br>><br>Intersession  |
| Weekend          | A count of group program<br>records where the Weekend<br>time frame is specified.<br>Logic counts 1 for each group<br>program where Weekend is<br>marked. A student may count<br>more than once if they have<br>more than one record with the<br>Weekend checkbox marked.                      | Whole<br>Number                         | FRYSCGroupProgramKY.<br>TimeFrame | Student<br>Information<br>> General<br>> FRYSC ><br>Group<br>Program<br>Detail ><br>Time Frame<br>> Weekend          |

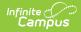

| Data Element    | Description                                                                                                    | Туре            | Campus Database                   | Campus<br>Application                                                                                               |
|-----------------|----------------------------------------------------------------------------------------------------|-----------------|-----------------------------------|----------------------------------------------------------------------------------------------------|
| Holiday         | A count of group program<br>records where the Holiday time<br>frame is specified.<br>Logic counts 1 for each group<br>program where Holiday is<br>marked. A student may count<br>more than once if they have<br>more than one record with the<br>Holiday checkbox marked.                   | Whole<br>Number | FRYSCGroupProgramKY.<br>TimeFrame | Student<br>Information<br>> General<br>> FRYSC ><br>Group<br>Program<br>Detail ><br>Time Frame<br>> Holiday         |
| Winter<br>Break | A count of group program<br>records where the Winter<br>Break time frame is specified.<br>Logic counts 1 for each group<br>program where Winter Break is<br>marked. A student may count<br>more than once if they have<br>more than one record with the<br>Winter Break checkbox<br>marked. | Whole<br>Number | FRYSCGroupProgramKY.<br>TimeFrame | Student<br>Information<br>> General<br>> FRYSC ><br>Group<br>Program<br>Detail ><br>Time Frame<br>> Winter<br>Break |
| Spring<br>Break | A count of group program<br>records where the Spring Break<br>time frame is specified.<br>Logic counts 1 for each group<br>program where Spring Break is<br>marked. A student may count<br>more than once if they have<br>more than one record with the<br>Spring Break checkbox<br>marked. | Whole<br>Number | FRYSCGroupProgramKY.<br>TimeFrame | Student<br>Information<br>> General<br>> FRYSC ><br>Group<br>Program<br>Detail ><br>Time Frame<br>> Spring<br>Break |
| Summer<br>Break | A count of group program<br>records where the Summer<br>Break time frame is specified.<br>Logic counts 1 for each group<br>program where Summer Break<br>is marked. A student may<br>count more than once if they<br>have more than one record<br>with the Summer Break<br>checkbox marked. | Whole<br>Number | FRYSCGroupProgramKY.<br>TimeFrame | Student<br>Information<br>> General<br>> FRYSC ><br>Group<br>Program<br>Detail ><br>Time Frame<br>> Summer<br>Break |

#### Aggregate Totals Data Elements - Summary Page - Individual Interventions

| Individual Intervention | Unduplicated        | Unduplicated       | Duplicated Students | Duplicated Parents | Behavior Related |
|-------------------------|---------------------|--------------------|---------------------|--------------------|------------------|
| Aggregate Totals        | Contacts-# Students | Contacts-# Parents | Contacts            | Contacts           |                  |
|                         | 3                   | 0                  | 3                   | 0                  | 1                |

Image 5: FRYSC State Report - Aggregate Totals Data Elements - Individual Interventions

| Data Element                             | Description                                                                                                    | Туре            | Campus Database                          | Campus<br>Application                                                          |
|------------------------------------------|----------------------------------------------------------------------------------------------------|-----------------|------------------------------------------|--------------------------------------------------------------------------------|
| Unduplicated<br>Contacts - #<br>Students | <ul> <li>A count of all students who have at least one active individual intervention for the specified period.</li> <li>The individual intervention must be active during the time period specified in the extract editor.</li> <li>Student are only counted once regardless of how many interventions they may have.</li> </ul>                                                                                                    | Whole<br>Number | FRYSCStatusKY.<br>interventionForStudent | Student<br>Information<br>> General<br>> FRYSC ><br>Individual<br>Intervention |
| Unduplicated<br>Contacts - #<br>Parents  | <ul> <li>A count of all students with individual interventions where the intervention was for the parent, for the specified period.</li> <li>The individual intervention must be active during the time period specified on the extract editor.</li> <li>The Intervention is for: Parent checkbox must be marked on the intervention.</li> <li>Students are only counted once regardless of how many interventions they may have.</li> </ul> | Whole<br>Number | FRYSCStatusKY.<br>interventionForParent  | Student<br>Information<br>> General<br>> FRYSC ><br>Individual<br>Intervention |

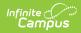

| Data Element                      | Description                                                                                                    | Туре            | Campus Database                          | Campus<br>Application                                                          |
|-----------------------------------|----------------------------------------------------------------------------------------------------|-----------------|------------------------------------------|--------------------------------------------------------------------------------|
| Duplicated<br>Student<br>Contacts | <ul> <li>A count of all active individual intervention records for the specified period.</li> <li>The individual intervention must be active during the time period specified on the extract editor.</li> <li>Logic counts once for each intervention record (a student may be counted more than once if they have more than one intervention record).</li> </ul>                                            | Whole<br>Number | FRYSCStatusKY.<br>interventionForStudent | Student<br>Information<br>> General<br>> FRYSC ><br>Individual<br>Intervention |
| Duplicated<br>Parent<br>Contacts  | <ul> <li>A count of all students with individual interventions where the intervention was for the parent, for the specified period.</li> <li>The individual intervention must be active during the time period specified on the extract editor.</li> <li>Logic counts once for each intervention record (a student may be counted more than once if they have more than one intervention record).</li> </ul> | Whole<br>Number | FRYSCStatusKY.<br>interventionForParent  | Student<br>Information<br>> General<br>> FRYSC ><br>Individual<br>Intervention |

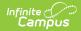

| Data Element        | Description                                                                                                    | Туре            | Campus Database                    | Campus<br>Application                                                                                              |
|---------------------|----------------------------------------------------------------------------------------------------|-----------------|------------------------------------|----------------------------------------------------------------------------------------------------|
| Behavior<br>Related | <ul> <li>A count of all behavior-related individual interventions where the intervention was for the parent, for the specified period.</li> <li>The individual intervention must be active during the time period specified on the extract editor.</li> <li>The <b>Result of Behavior Issue</b> checkbox must be marked on the intervention.</li> </ul> | Whole<br>Number | FRYSCStatusKY.<br>resultOfBehavior | Student<br>Information<br>> General<br>> FRYSC ><br>Individual<br>Intervention<br>> Result of<br>Behavior<br>Issue |

#### Aggregate Totals Data Elements - Summary Page - Group Programs

| Group Program Aggregate<br>Totals | Unduplicated<br>Contacts-#<br>Students | Unduplicated<br>Contacts-# Parents | Duplicated Students<br>Contacts | Duplicated Parents<br>Contacts | Total Contac<br>Counts | t<br># of Meetings | Program Hours | # of Volunteers | Volunteer Hours |
|-----------------------------------|----------------------------------------|------------------------------------|---------------------------------|--------------------------------|------------------------|--------------------|---------------|-----------------|-----------------|
|                                   | 320                                    | 319                                | 320                             | 957                            | 4789                   | 26                 | 23            | 28              | 25              |

Image 6: FRYSC State Report - Aggregate Totals Data Elements - Group Programs

| Data Element                             | Description                                                                                                    | Туре            | Campus Database                            | Campus<br>Application                                                          |
|------------------------------------------|----------------------------------------------------------------------------------------------------|-----------------|--------------------------------------------|--------------------------------------------------------------------------------|
| Unduplicated<br>Contacts - #<br>Students | <ul> <li>A count of all students who have at least one active group program for the specified time period.</li> <li>The group program record must be active during the time period specified in the extract editor.</li> <li>Students are only counted once regardless of how many interventions they may have.</li> </ul> | Whole<br>Number | FRYSCGroupProgramKY.<br>programForStudents | Student<br>Information<br>> General<br>> FRYSC ><br>Group<br>Program<br>Detail |

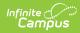

| Data Element                            | Description                                                                                                    | Туре            | Campus Database                            | Campus<br>Application                                                          |
|-----------------------------------------|----------------------------------------------------------------------------------------------------|-----------------|--------------------------------------------|--------------------------------------------------------------------------------|
| Unduplicated<br>Contacts - #<br>Parents | <ul> <li>A count of all students who have at least one active group program record the specified time period and the program was intended for the parent.</li> <li>The group program record must be active during the time period specified in the extract editor.</li> <li>The <b>Parent</b> field must be selected on the student group program record.</li> <li>Students are only counted once regardless of how many group program records they may have.</li> </ul> | Whole<br>Number | FRYSCGroupProgramKY.<br>programForParents  | Student<br>Information<br>> General<br>> FRYSC ><br>Group<br>Program<br>Detail |
| Duplicated<br>Student<br>Contacts       | <ul> <li>A count of all students who have at least one active group program for the specified time period.</li> <li>The group program record must be active during the time period specified in the extract editor.</li> <li>Logic counts each group program record (a student may be counted more than once if they have more than one group program record).</li> </ul>                                                                                                | Whole<br>Number | FRYSCGroupProgramKY.<br>programForStudents | Student<br>Information<br>> General<br>> FRYSC ><br>Group<br>Program<br>Detail |

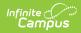

| Data Element                     | Description                                                                                                    | Туре            | Campus Database                                                                                                    | Campus<br>Application                                                          |
|----------------------------------|----------------------------------------------------------------------------------------------------|-----------------|----------------------------------------------------------------------------------------------------|--------------------------------------------------------------------------------|
| Duplicated<br>Parent<br>Contacts | <ul> <li>A count of all students who have at least one active group program record the specified time period and the program was intended for the parent.</li> <li>The group program record must be active during the time period specified in the extract editor.</li> <li>The <b>Parent</b> field must be selected on the student group program record.</li> <li>Logic counts each group program record (a student may be counted more than once if they have more than one group program record).</li> </ul>                                                                                  | Whole<br>Number | FRYSCGroupProgramKY.<br>programForParents                                                                                       | Student<br>Information<br>> General<br>> FRYSC ><br>Group<br>Program<br>Detail |
| Total<br>Contact<br>Count        | <ul> <li>The total number of<br/>unduplicated contacts that<br/>took place. This column<br/>reports using the following<br/>calculation:</li> <li>If of Meetings* (Unduplicated Contacts: Excents)?</li> <li>Where: <ul> <li>Number of parents is the<br/>number of students with<br/>a FRYSC Group Program<br/>record where the Parent<br/>checkbox is marked. This<br/>is an unduplicated value<br/>(counts once per<br/>student).</li> <li>A single group program<br/>record could be counted<br/>twice if it has both the<br/>Student and Parent<br/>checkbox marked.</li> </ul> </li> </ul> | Whole<br>Number | FRYSCGroupProgramKY.<br>programForStudents<br>FRYSCGroupProgramKY.<br>programForParents<br>FRYSCGroupProgramKY.<br>meetingCount | Student<br>Information<br>> General<br>> FRYSC ><br>Group<br>Program<br>Detail |

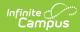

| Data Element                   | Description                                                                                                    | Туре            | Campus Database                             | Campus<br>Application                                                   |
|--------------------------------|----------------------------------------------------------------------------------------------------|-----------------|---------------------------------------------|-------------------------------------------------------------------------|
| Number (#)<br>of Meetings      | <ul> <li>The sum of all Meetings for all programs pulled by the report.</li> <li>Logic adds together the values for Meetings from each Group Program setup page (not student records).</li> <li>Programs without participants appear in red and are not counted in the aggregate totals.</li> </ul>                                                           | Whole<br>Number | FRYSCGroupProgramKY.<br>meetingCount        | Programs<br>> FRYSC<br>Group<br>Programs<br>> Meetings                  |
| Program<br>Hours               | <ul> <li>The sum of all Total Program<br/>Hours for all programs pulled<br/>by the report.</li> <li>Logic adds together the<br/>values for Total Program<br/>Hours from each Group<br/>Program setup page (not<br/>student records).</li> <li>Programs without<br/>participants appear in red<br/>and are not counted in<br/>the aggregate totals.</li> </ul> | Whole<br>Number | FRYSCGroupProgramKY.<br>totalProgramHours   | Programs<br>> FRYSC<br>Group<br>Programs<br>> Total<br>Program<br>Hours |
| Number (#)<br>of<br>Volunteers | <ul> <li>The sum of all Volunteers for<br/>all programs pulled by the<br/>report.</li> <li>Logic adds together the<br/>values for Volunteer from<br/>each Group Program<br/>setup page (not student<br/>records).</li> <li>Programs without<br/>participants appear in red<br/>and are not counted in<br/>the aggregate totals.</li> </ul>                    | Whole<br>Number | FRYSCGroupProgramKY.<br>totalVolunteerCount | Programs<br>> FRYSC<br>Group<br>Programs<br>> # of<br>Volunteers        |

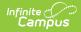

| Data Element       | Description                                                                                                    | Туре            | Campus Database                             | Campus<br>Application                                               |
|--------------------|----------------------------------------------------------------------------------------------------|-----------------|---------------------------------------------|---------------------------------------------------------------------|
| Volunteer<br>Hours | <ul> <li>The sum of all Volunteers</li> <li>Hours for all programs pulled</li> <li>by the report.</li> <li>Logic adds together the values for Volunteer</li> <li>Hours from each Group</li> <li>Program setup page (not student records).</li> <li>Programs without participants appear in red and are not counted in the aggregate totals.</li> </ul> | Whole<br>Number | FRYSCGroupProgramKY.<br>totalVolunteerHours | Programs<br>> FRYSC<br>Group<br>Programs<br>><br>Volunteer<br>Hours |

#### Aggregate Totals Data Elements - Detail Page -Individual Interventions

| Page 2 of 7                                        |                                     |                                    | FRYSC State                     | Report cont.                   |                  |
|----------------------------------------------------|-------------------------------------|------------------------------------|---------------------------------|--------------------------------|------------------|
|                                                    |                                     |                                    | 07/01/2012                      | 07/29/2013                     |                  |
| Individual Intervention<br>Aggregate Totals        | Unduplicated<br>Contacts-# Students | Unduplicated<br>Contacts-# Parents | Duplicated Students<br>Contacts | Duplicated Parents<br>Contacts | Behavior Related |
| Academic Support                                   |                                     |                                    |                                 |                                |                  |
| Adult Education                                    | 0                                   | 0                                  | 0                               | 0                              | 0                |
| Early Childhood Care                               | 0                                   | 0                                  | 0                               | 0                              | 0                |
| ECE Support                                        | 0                                   | 0                                  | 0                               | 0                              | 0                |
| ESL Support                                        | 0                                   | 0                                  | 0                               | 0                              | 0                |
| GED                                                | 1                                   | 0                                  | 1                               | 0                              | 0                |
| Homework<br>Assistance/Testing<br>Support/Tutoring | 1                                   | 0                                  | 1                               | 0                              | 0                |
| Organizational Skills                              | 0                                   | 0                                  | 0                               | 0                              | 0                |
| Parent / Teacher Conference                        | 0                                   | 0                                  | 0                               | 0                              | 0                |
| Post High School Education                         | 0                                   | 0                                  | 0                               | 0                              | 0                |
| School Supplies                                    | 0                                   | 0                                  | 0                               | 0                              | 0                |
| Born Learning<br>Academy                           | 2                                   | 0                                  | 2                               | 0                              | 0                |

Image 7: FRYSC State Report - Aggregate Totals Data Elements - Individual Interventions

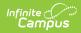

| Data Element                                                   | Description                                                                                                    | Туре  | Campus Database | Campus<br>Application |
|----------------------------------------------------------------|----------------------------------------------------------------------------------------------------|-------|-----------------|-----------------------|
| Category/Type (Individual<br>Intervention Aggregate<br>Totals) | <ul> <li>Displays all<br/>categories/types<br/>of individual<br/>interventions and<br/>acts as a row label<br/>for subsequent<br/>totals columns.</li> <li>All Categories<br/>are<br/>displayed,<br/>even if not<br/>used.</li> <li>Do not<br/>display a<br/>type if there<br/>are no totals.</li> <li>Categories<br/>appear in<br/>bold</li> <li>Individual<br/>Interventions<br/>are indented<br/>under their<br/>respective<br/>category.</li> </ul> | Alpha | N/A             | N/A                   |

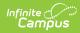

| Data Element                          | Description                                                                                                    | Туре            | Campus Database                          | Campus<br>Application                                                                                 |
|---------------------------------------|----------------------------------------------------------------------------------------------------|-----------------|------------------------------------------|----------------------------------------------------------------------------------------------------|
| Unduplicated Contacts -<br># Students | A count of all<br>students who have<br>at least one active<br>individual<br>intervention in the<br>specified<br>category/type for<br>the specified time<br>period.<br>• Individual<br>interventions<br>must be<br>active during<br>the time<br>period<br>specified in<br>the extract<br>editor.<br>• Individual<br>interventions<br>must be of<br>the specified<br>type.<br>• Intervention<br>is for:<br>Students<br>must be<br>selected on<br>the<br>intervention.<br>• Students are<br>only counted<br>once,<br>regardless of<br>how many<br>interventions<br>they may<br>have. | Whole<br>Number | FRYSCStatusKY.<br>interventionForStudent | Student<br>Information<br>> General<br>> FRYSC ><br>Individual<br>Intervention<br>is for:<br>Students |

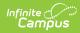

| Data Element                         | Description                                                                                                    | Туре            | Campus Database                         | Campus<br>Application                                                                               |
|--------------------------------------|----------------------------------------------------------------------------------------------------|-----------------|-----------------------------------------|----------------------------------------------------------------------------------------------------|
| Unduplicated Contacts -<br># Parents | A count of all<br>students who have<br>at least one active<br>individual<br>intervention in the<br>specified<br>category/type for<br>the specified time<br>period where the<br>intervention was<br>for the parent.<br>• Individual<br>interventions<br>must be<br>active during<br>the time<br>period<br>specified in<br>the extract<br>editor.<br>• Individual<br>interventions<br>must be of<br>the specified<br>type.<br>• Intervention<br>is for:<br>Parents<br>must be<br>selected on<br>the<br>intervention.<br>• Students are<br>only counted<br>once,<br>regardless of<br>how many<br>interventions<br>they may<br>have. | Whole<br>Number | FRYSCStatusKY.<br>interventionForParent | Student<br>Information<br>> General<br>> FRYSC ><br>Individual<br>Intervention<br>is for:<br>Parent |

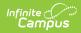

| Data Element                   | Description                                                                                                    | Туре            | Campus Database                          | Campus<br>Application                                                                                 |
|--------------------------------|----------------------------------------------------------------------------------------------------|-----------------|------------------------------------------|----------------------------------------------------------------------------------------------------|
| Duplicated Student<br>Contacts | A count of all<br>active individual<br>intervention<br>records for the<br>specified<br>category/type in<br>the specified<br>period.<br>• Individual<br>interventions<br>must be<br>active during<br>the time<br>period<br>specified in<br>the extract<br>editor.<br>• Individual<br>interventions<br>must be of<br>the specified<br>type.<br>• Intervention<br>is for:<br>Students<br>must be<br>selected on<br>the<br>intervention.<br>• Logic counts<br>once for each<br>intervention<br>(a student<br>may be<br>counted more<br>than once if<br>they have<br>more than<br>one<br>intervention<br>record). | Whole<br>Number | FRYSCStatusKY.<br>interventionForStudent | Student<br>Information<br>> General<br>> FRYSC ><br>Individual<br>Intervention<br>is for:<br>Students |

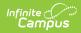

| Data Element                  | Description                                                                                                    | Туре            | Campus Database                         | Campus<br>Application                                                                               |
|-------------------------------|----------------------------------------------------------------------------------------------------|-----------------|-----------------------------------------|----------------------------------------------------------------------------------------------------|
| Duplicated Parent<br>Contacts | A count of all<br>active individual<br>intervention in the<br>specified<br>category/type for<br>the specified time<br>period where the<br>intervention was<br>for the parent.<br>• Individual<br>interventions<br>must be<br>active during<br>the time<br>period<br>specified in<br>the extract<br>editor.<br>• Individual<br>interventions<br>must be of<br>the specified<br>type.<br>• Intervention<br>is for:<br>Parents<br>must be<br>selected on<br>the<br>intervention.<br>• Logic counts<br>once for each<br>intervention<br>(a student<br>may be<br>counted more<br>than once if<br>they have<br>more than<br>one<br>intervention<br>record). | Whole<br>Number | FRYSCStatusKY.<br>interventionForParent | Student<br>Information<br>> General<br>> FRYSC ><br>Individual<br>Intervention<br>is for:<br>Parent |
| Behavior Related              | A count of all<br>active individual<br>intervention                                                                                                    | Whole<br>Number | FRYSCStatusKY.<br>resultOfBehavior      | Student<br>Information<br>> General                                                                 |

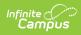

| Data Element | records in the<br>Description<br>specified | Туре | Campus Database | > FRYSC ><br>Campus<br>Individual<br>Application<br>Intervention |
|--------------|--------------------------------------------|------|-----------------|------------------------------------------------------------------|
|              | category/type for                          |      |                 | Intervention                                                     |
|              | the specified time                         |      |                 | >                                                                |
|              | period where the                           |      |                 | Intervention                                                     |
|              | Intervention                               |      |                 | is for:                                                          |
|              | resulted in a                              |      |                 | Students,                                                        |
|              | behavior issue.                            |      |                 | Result of                                                        |
|              | <ul> <li>Individual</li> </ul>             |      |                 | Behavior                                                         |
|              | interventions                              |      |                 | Issue                                                            |
|              | must be                                    |      |                 |                                                                  |
|              | active during                              |      |                 |                                                                  |
|              | the time                                   |      |                 |                                                                  |
|              | period                                     |      |                 |                                                                  |
|              | specified in                               |      |                 |                                                                  |
|              | the extract                                |      |                 |                                                                  |
|              | editor.                                    |      |                 |                                                                  |
|              | Individual                                 |      |                 |                                                                  |
|              | interventions                              |      |                 |                                                                  |
|              | must be of                                 |      |                 |                                                                  |
|              | the specified                              |      |                 |                                                                  |
|              | type.                                      |      |                 |                                                                  |
|              | <ul> <li>Intervention</li> </ul>           |      |                 |                                                                  |
|              | is for:                                    |      |                 |                                                                  |
|              | Students                                   |      |                 |                                                                  |
|              | must be                                    |      |                 |                                                                  |
|              | selected on                                |      |                 |                                                                  |
|              | the                                        |      |                 |                                                                  |
|              | intervention.                              |      |                 |                                                                  |
|              | • Result of                                |      |                 |                                                                  |
|              | Behavior                                   |      |                 |                                                                  |
|              | <b>Issue</b> must                          |      |                 |                                                                  |
|              | be selected                                |      |                 |                                                                  |
|              | on the                                     |      |                 |                                                                  |
|              | intervention.                              |      |                 |                                                                  |
|              | Logic counts                               |      |                 |                                                                  |
|              | once for each                              |      |                 |                                                                  |
|              | intervention                               |      |                 |                                                                  |
|              | (a student                                 |      |                 |                                                                  |
|              | may be                                     |      |                 |                                                                  |
|              | counted more                               |      |                 |                                                                  |
|              | than once if                               |      |                 |                                                                  |
|              | they have                                  |      |                 |                                                                  |
|              | more than                                  |      |                 |                                                                  |
|              | one                                        |      |                 |                                                                  |
|              | intervention                               |      |                 |                                                                  |
|              | record).                                   |      |                 |                                                                  |
|              | ,                                          |      |                 |                                                                  |

## Aggregate Totals Data Elements - Detail Page -

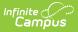

## **Group Programs**

| Group Programs without participants appear in red, please assign participants to these groups. |                                        |                                                |                                |                                  |                  |               |                 |                      |
|------------------------------------------------------------------------------------------------|----------------------------------------|------------------------------------------------|--------------------------------|----------------------------------|------------------|---------------|-----------------|----------------------|
| Group Program Aggregate<br>Totals                                                              | Unduplicated<br>Contacts-#<br>Students | Unduplicated<br>Contacts <i>-</i> #<br>Parents | Duplicated<br>Students Contact | Duplicated<br>s Parents Contacts | Program<br>Hours | # of Meetings | # of Volunteers | Volunteer<br>s Hours |
| Academic Support                                                                               |                                        |                                                |                                |                                  |                  |               |                 |                      |
| Academic<br>Assembly/Presenter                                                                 | 0                                      | 0                                              | 0                              | 0                                | 3                | 3             | 0               | 0                    |
| After-school/Summer<br>Enrichment                                                              | 0                                      | 0                                              | 0                              | 0                                | 11               | 4             | 0               | 0                    |
| Back-To-School Event                                                                           | 0                                      | 0                                              | 0                              | 0                                | 11               | 7             | 41              | 10                   |

Image 8: FRYSC State Report - Aggregate Totals Data Elements - Group Programs

| Data Element                                         | Description                                                                                                    | Туре  | Campus Database       | Campus<br>Application                                               |
|------------------------------------------------------|----------------------------------------------------------------------------------------------------|-------|-----------------------|---------------------------------------------------------------------|
| Category/Type (Group<br>Program Aggregate<br>Totals) | Displays all<br>categories/types of<br>Group Programs<br>and acts as a row<br>label for subsequent<br>totals columns.<br>• All Categories<br>are displayed,<br>even if they<br>are not used.<br>• Do not display<br>a type if there<br>are no totals.<br>• Categories<br>appear in bold<br>• Individual<br>Group<br>Programs are<br>indented under<br>their<br>respective<br>category. | Alpha | FRYSCGroupProgramType | Programs<br>> FRYSC ><br>Group<br>Programs<br>> Program<br>Category |

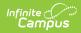

| Data Element                             | Description                                                                                                    | Туре            | Campus Database                                                                    | Campus<br>Application                                                                                              |
|------------------------------------------|----------------------------------------------------------------------------------------------------|-----------------|------------------------------------------------------------------------------------|----------------------------------------------------------------------------------------------------|
| Unduplicated<br>Contacts - #<br>Students | A count of all<br>students who have<br>at least one active<br>group program<br>record, by type.<br>• The group<br>program<br>record must be<br>active during<br>the time period<br>specified in the<br>extract editor.<br>• The <b>Program</b><br><b>is for:</b><br><b>Students</b> field<br>must be<br>selected on the<br>intervention.<br>• The group<br>program must<br>be of the<br>specified<br>category/type.<br>• Students are<br>only counted<br>once<br>regardless of<br>how many<br>group program<br>records they<br>may have. | Whole<br>Number | FRYSCGroupProgramKY.<br>groupStatusID<br>FRYSCGroupProgramKY.<br>programForStudent | Student<br>Information<br>> General<br>> FRYSC ><br>Group<br>Program<br>Detail ><br>Program is<br>for:<br>Students |

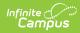

| Data Element                         | Description                                                                                                    | Туре            | Campus Database                                                                   | Campus<br>Application                                                                                          |
|--------------------------------------|----------------------------------------------------------------------------------------------------|-----------------|-----------------------------------------------------------------------------------|----------------------------------------------------------------------------------------------------|
| Unduplicated<br>Contacts - # Parents | A count of all<br>students who have<br>at least one active<br>group program<br>record, by<br>category/type,<br>where the program<br>is for the parent.<br>• The group<br>program<br>record must be<br>active during<br>the time period<br>specified in the<br>extract editor.<br>• The group<br>program must<br>be of the<br>specified<br>category/type.<br>• The <b>Program</b><br><b>is for:</b><br><b>Parents</b> field<br>must be<br>selected on the<br>intervention.<br>• Students are<br>only counted<br>once<br>regardless of<br>how many<br>group program<br>records they<br>may have. | Whole<br>Number | FRYSCGroupProgramKY.<br>groupStatusID<br>FRYSCGroupProgramKY.<br>programForParent | Student<br>Information<br>> General<br>> FRYSC ><br>Group<br>Program<br>Detail ><br>Program is<br>for: Parents |

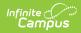

| Data Element                   | Description                                                                                                    | Туре            | Campus Database                                                                    | Campus<br>Application                                                                                              |
|--------------------------------|----------------------------------------------------------------------------------------------------|-----------------|------------------------------------------------------------------------------------|----------------------------------------------------------------------------------------------------|
| Duplicated Student<br>Contacts | A count of all active<br>group program<br>records by<br>category/type.<br>• The group<br>program<br>record must be<br>active during<br>the time period<br>specified in the<br>extract editor.<br>• The group<br>program must<br>be of the<br>specified<br>category/type.<br>• The <b>Program</b><br><b>is for:</b><br><b>Students</b> field<br>must be<br>selected on the<br>intervention.<br>• Logic counts<br>once for each<br>group program<br>record (a<br>record may be<br>counted more<br>than once if a<br>student has<br>multiple<br>records with<br>the Program is<br>for: Students<br>field selected). | Whole<br>Number | FRYSCGroupProgramKY.<br>groupStatusID<br>FRYSCGroupProgramKY.<br>programForStudent | Student<br>Information<br>> General<br>> FRYSC ><br>Group<br>Program<br>Detail ><br>Program is<br>for:<br>Students |

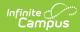

| Data Element                  | Description                                                                                                    | Туре            | Campus Database                                                                   | Campus<br>Application                                                                                          |
|-------------------------------|----------------------------------------------------------------------------------------------------|-----------------|-----------------------------------------------------------------------------------|----------------------------------------------------------------------------------------------------|
| Duplicated Parent<br>Contacts | A count of all active<br>group program<br>records by<br>category/type<br>where the program<br>was intended for<br>the parent.<br>• The group<br>program<br>record must be<br>active during<br>the time period<br>specified in the<br>extract editor.<br>• The group<br>program must<br>be of the<br>specified<br>category/type.<br>• The <b>Program</b><br><b>is for:</b><br><b>Parents</b> field<br>must be<br>selected on the<br>intervention.<br>• Logic counts<br>once for each<br>group program<br>record (a<br>record may be<br>counted more<br>than once if a<br>student has<br>multiple<br>records with<br>the Program is<br>for: Parents<br>field selected). | Whole<br>Number | FRYSCGroupProgramKY.<br>groupStatusID<br>FRYSCGroupProgramKY.<br>programForParent | Student<br>Information<br>> General<br>> FRYSC ><br>Group<br>Program<br>Detail ><br>Program is<br>for: Parents |

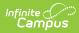

| Data Element       | Description                                                                                                    | Туре            | Campus Database                           | Campus<br>Application                                                     |
|--------------------|----------------------------------------------------------------------------------------------------|-----------------|-------------------------------------------|---------------------------------------------------------------------------|
| Program Hours      | <ul> <li>The sum of all Total<br/>Program Hours for<br/>all programs pulled<br/>by the report.</li> <li>Logic adds<br/>together the<br/>Total Program<br/>Hours from<br/>each Group<br/>Program setup<br/>page (not<br/>student<br/>records).</li> <li>Programs<br/>without<br/>participants<br/>appear in red<br/>and are not<br/>counted in the<br/>aggregate<br/>totals.</li> </ul> | Whole<br>Number | FRYSCGroupProgramKY.<br>totalProgramHours | Programs<br>> FRYSC ><br>Group<br>Programs<br>> Total<br>Program<br>Hours |
| Number of Meetings | The sum of all<br>Meetings for all<br>programs pulled by<br>the report.<br>• Logic adds<br>together the<br>values for the<br>number of<br>Meetings from<br>each Group<br>Program setup<br>page (not<br>student<br>records).<br>• Programs<br>without<br>participants<br>appear in red<br>and are not<br>counted in the<br>aggregate<br>totals.                                         | Whole<br>Number | FRYSCGroupProgramKY.<br>meetingCount      | Programs<br>> FRYSC ><br>Group<br>Programs<br>> # of<br>Meetings          |

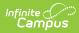

| Data Element            | Description                                                                                                    | Туре            | Campus Database                             | Campus<br>Application                                                 |
|-------------------------|----------------------------------------------------------------------------------------------------|-----------------|---------------------------------------------|-----------------------------------------------------------------------|
| Number of<br>Volunteers | <ul> <li>The sum of</li> <li>Volunteers for all</li> <li>programs pulled by</li> <li>the report.</li> <li>Logic adds</li> <li>together the</li> <li>values for the</li> <li>number of</li> <li>Volunteers</li> <li>from each</li> <li>Group Program</li> <li>setup page</li> <li>(not student</li> <li>records).</li> <li>Programs</li> <li>without</li> <li>participants</li> <li>appear in red</li> <li>and are not</li> <li>counted in the</li> <li>aggregate</li> <li>totals.</li> </ul> | Whole<br>Number | FRYSCGroupProgramKY.<br>totalVolunteerCount | Programs<br>> FRYSC ><br>Group<br>Programs<br>> # of<br>Volunteers    |
| Volunteer Hours         | <ul> <li>The sum of all</li> <li>Volunteer Hours for<br/>all programs pulled</li> <li>by the report.</li> <li>Logic adds<br/>together the<br/>values for</li> <li>Volunteer</li> <li>Hours from<br/>each Group</li> <li>Program setup<br/>page (not<br/>student<br/>records).</li> <li>Programs<br/>without<br/>participants<br/>appear in red<br/>and are not<br/>counted in the<br/>aggregate<br/>totals.</li> </ul>                                                                       | Whole<br>Number | FRYSCGroupProgramKY.<br>totalVolunteerHours | Programs<br>> FRYSC ><br>Group<br>Programs<br>><br>Volunteer<br>Hours |

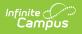